# 環境科学基礎プログラミング

化学生物環境学科・環境科学コース 高須夫悟 たかすふうご takasu@es.nara-wu.ac.jp

- 科目ナンバリングコード:2220047A1
- 開設科目名:環境科学基礎プログラミング
- 講義コード:4504500
- 開講期・曜日・時限・教室:前期 金曜日 5-6時限 G302
- 対象学生:1回生

# 様々な繰り返し処理

### for 文、while 文、do 文を用いて様々な繰り返し処理を行う

- ●繰り返しの中断・再開
- •数列・積分の数値計算
- •素数・素因数分解
- •最大公約数
- •その他

Break 文

for 文、while 文、do 文の繰り返し処理を途中で中断したい場合がある

break 文は、繰り返し文中で繰り返し本体の実行を終了させる

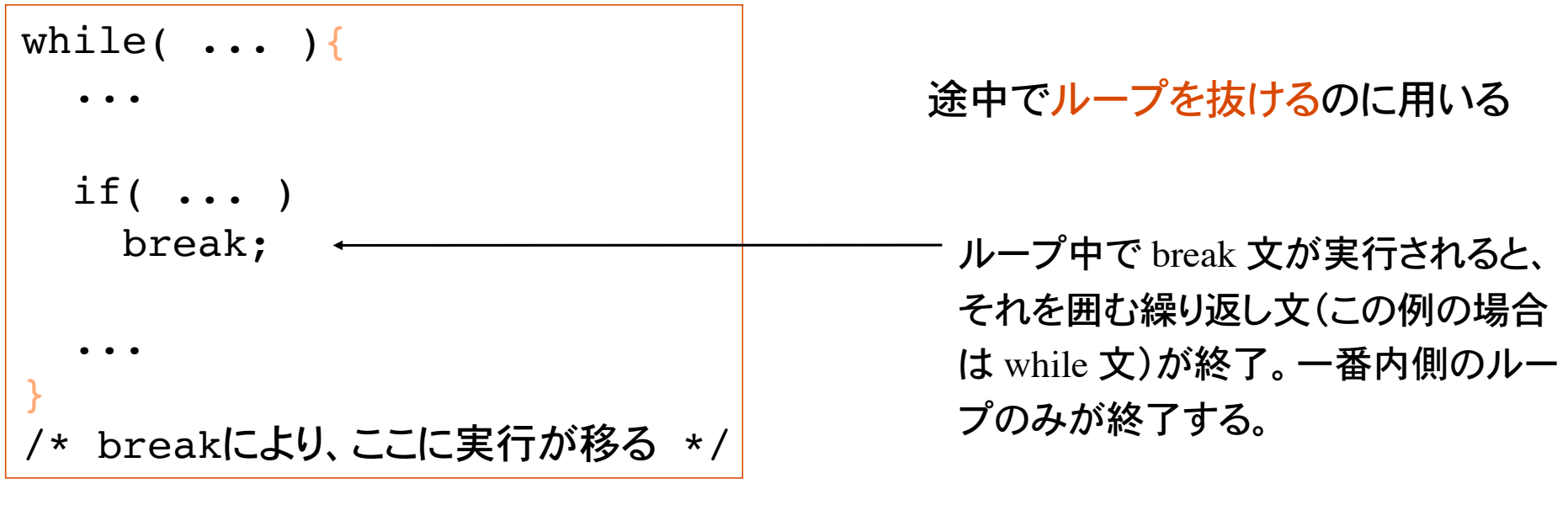

for 文、do 文でも同じ。

switch 文でも使用される。

# Continue 文

#### 1文字ずつ読み取り、各アルファベットの出現回数を数えるプログラム

```
int count a, count b, \ldotsint a;
while( (a=getchar() ) != EOF ){
  switch( a ){
 case 'a': count a++; break;
 case 'b': count b++; break;
 ....
  default: continue;
   }
 count char++;
  /* continueの実行によりここに処理が移る */
}
                                           continue 文の実行により、 ループ
                                           本体の最後へ処理が移る。つま
                                           り、繰り返しを判定する式の評価
                                           へ移動。continue 文の後の処理
                                           はスキップされる。
                                           continue 文は、 ループ中からルー
                                           プの先頭へ制御を移動
```
このプログラムではアルファベット以外の文字数 count\_char を数えていない。

ループ本体中に書かれた continue 文は、それ以降の処理をスキップし、繰り替えし 式の評価から繰り返しをやり直す。

```
while(\vec{\pi}){
 ...
   if( ... ) 
     continue;
 ...
  /* continueにより、ここに実行が移る */
}
```
break 文、continue 文を使うことで、柔軟な繰り返し処理(式による繰り返し判定+例外処 理)が可能になる。

# goto 文

指定されたラベルに移行(ジャンプ)する。

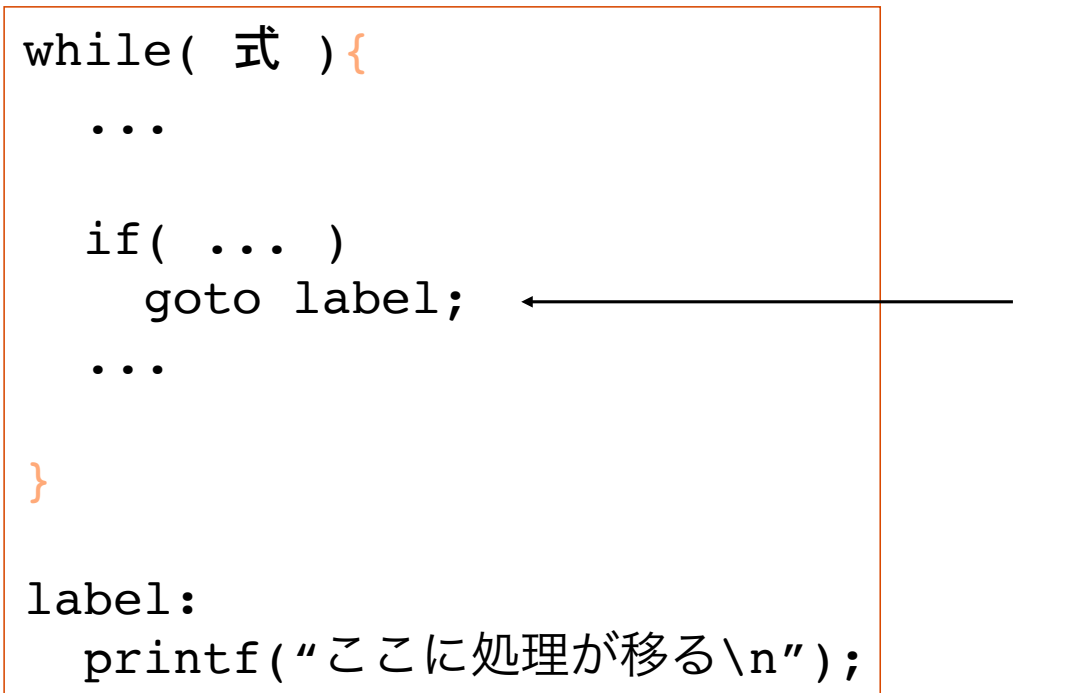

goto 文の実行により、whileループの 外のラベル label へ処理が移る。

goto 文を安易に使うと処理の流れの 把握が困難になるため、濫用は避ける!

break 文、continue 文、goto 文を使うことで、柔軟な繰り返し処理(式による繰り返し判定 +例外処理)が可能になḂ。

# 様々な繰り返し処理

数列 {1, 2, 3, 4, ..., n} の和を求めるプログラム

手順: 1) *n* の入力 (*n* > 1) 2) for 文を用いて和を計算

```
int i, n, sum=0;
scanf("%d", &n);
for(i=1; i<=n; i++)sum += i;
printf("総和は %d \n", sum); \sum k = \frac{n}{2}(n+1)である。
                                  参考までに
```
同じ動作をするプログラムを while 文・do 文を使って書いてみる。

# 円周率の計算

$$
\int_0^1 \frac{dx}{1+x^2} = \frac{\pi}{4}
$$
であることを利用して用率の近似値を求めるプログラム

積分区間 [0, 1] を細かく区切り、短冊の面積を合計することで積分を近似

int i, n = 100; double dx = 1.0/n, sum = 0; for(i=0; i<100; i++) sum += 1.0/(1+ (i\*dx)\*(i\*dx))\*dx; printf("%f\n", 4\*sum); 区間幅を dx とすḂ 積分は足し算にほかな Ḁない

 $\tan y = x$  として変数変換。積分区間は  $0 \le x \le 1 \to 0 \le y \le \frac{\pi}{4}$   $\frac{dy}{\cos^2 y} = dx$  より  $\int_0^{\pi/4} \frac{1}{1 + \tan^2 y} \frac{dy}{\cos^2 y} = \int_0^{\pi/4} dy = \frac{\pi}{4}$ 

#### 素数

1と自分自身以外では割り切れない自然数を素数という。ただし1は素数ではない

2, 3, 5, 7, 11, 13, ...

<u>自然数 a が素数かどうかを判定するアルゴリズム</u>

*a* が、2 で割り切れない (  $a\%2$  != 0 )

3 で割り切れない ( $a\%3$  != 0)

4 で割り切れない ( $a\%4$  != 0)

.....

*a*−1 で割り切れない (  $a$ %(a−1) != 0 )

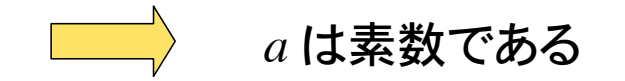

*a*–1 までためす必要はないのでこの アルゴリズムは効率悪い

#### 具体例

11 は、2, 3, 4, 5, 6, 7, 8, 9, 10 のいずれでも割り切れないので、素数。 35 は、2, 3, 4 で割り切れないが、5 で割り切れるので素数ではない。

素数判定のプログラム

```
int a, i;
printf("自然数を入力:");
scanf("%d", &a);
i=2;while(ai = 0){
  i++;
}
if( i==a )
  printf("%d は素数です\n", a);
else
  printf("%d は素数ではない\n", a);
```
a が i で割り切れなければ i を インクリメント。  $a$ %a は 0 なので、繰り返しは必ず終了。

k繰り返し変数 i が a に達した時のみ a は 素数である。

このプログラムでは a を i = 2, 3, 4, ..., a–1, で割っているが、i の範囲は floor( sqrt(a)) までで十分であ る。floor(double x) は x を越えない整数値を返す関数。 math.h で定義されている。

# 少し効率の良い素数判定

*a* = 24 の素数判定には、24 を *i* = 2, 3, 4, 5, ..., 23 で割Ḃ必要はない。 24 の平方根 4.899 (sqrt(*a*))を越えない整数値の範囲 *i* = 2, 3, 4 で十分。

途中で割り切れれば直ちにループを抜けて、無駄な割り算はしない。

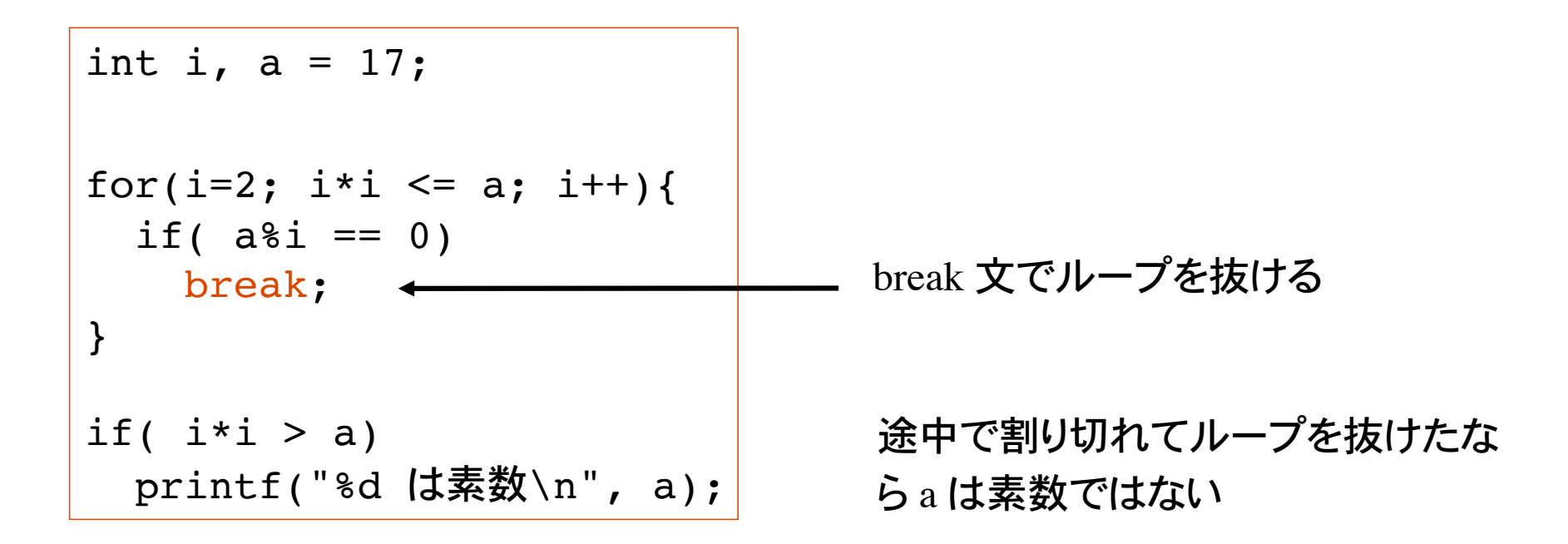

フラグ変数

状態を表す値をとる変数をフラグ変数という。フラグ flag = 旗。

素数判定において、自然数 *a* が素数であḂかどうかを判定すḂアルゴリズムとして次があ る。

1) フラグ変数を int 0 に初期化。

2) 繰り返し処理により、*a* を *i* = 2, 3, 4, ..., floor(sqrt(a)) で割り、 割り切れればフラグ変数を int 1 にする。

3) 繰り返し処理が終了した時点で、フラグ変数が 0 であれば a は素数。

```
int warikireta = 0, i, a=41;for(i=2; i * i \le a; i++){
 if( a\i == 0){
   warikireta = 1; \leftarrow break;
 }
\} /* end of for */
if( warikireta == 0)
 printf("%d は素数\n", a);
                                 フラグ変数を 0 (False) として初期化
                                  途中で割り切れたらフラグ変数を 1
                                  (True) とする。フラグを立ててループ
                                  を抜ける。
                                  最後にフラグが立っていなければ a は
                                  素数。
```
# 素因数分解

素因数分解とは、自然数を素数の積の形に分解すること

#### $M:84 = 2*2*3*7$

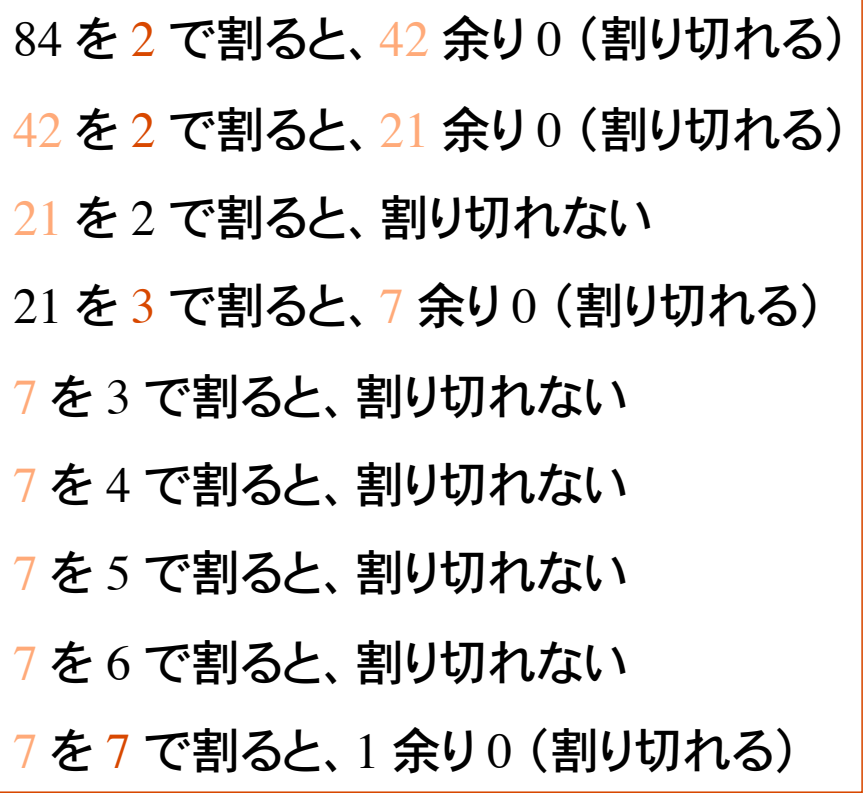

# 素因数分解アルゴリズム

自然数 *a* に対して、

1) 2 で割り切れるかぎり、*a* を 2 で割った商を、2 で割ることを繰り返す 2) 3 で割り切れるかぎり、商を 3 で割ることを繰り返す 3) 4 で割り切れるかぎり、商を 4 で割ることを繰り返す (4 で割り切れるなら2 で割り切れているので実際は不要) 4) 5 で割り切れるかぎり、商を 5 で割ることを繰り返す

5) 割り算の結果が商 1 余り 0 となれば終了

手順 1) は次のように書ける

int a, i;  $i=2;$ while( $a$  $\delta i$  == 0){  $a=a/i$ ; }

...

2 で割り切れるかぎり商を 2 で割り続ける 整数同士の除算(割り算)の結果は整数である!

### 最大公約数

2 つの自然数  $a$  と b の最大公約数を求めたい

...

例)36 と 42 の公約数は次のようにして求められる。

36%2 == 0 && 42%2 == 0 なので 2 は公約数

36%3 == 0 && 42%3 == 0 なので 3 は公約数

36%4 == 0 && 42%4 != 0 なので 4 は公約数ではない

36%5 != 0 && 42%5 != 0 なので 5 は公約数ではない

36%6 == 0 && 42%6 == 0 なので 6 は公約数(これが最大)

36%7 != 0 && 42%7 == 0 なので 7 は公約数ではない

36%36 == 0 && 42%36 == 0 なので 36 は公約数ではない

36 までためす必要はない (効率の悪いアルゴリズム)

# 最大公約数を求める方法(効率悪い)

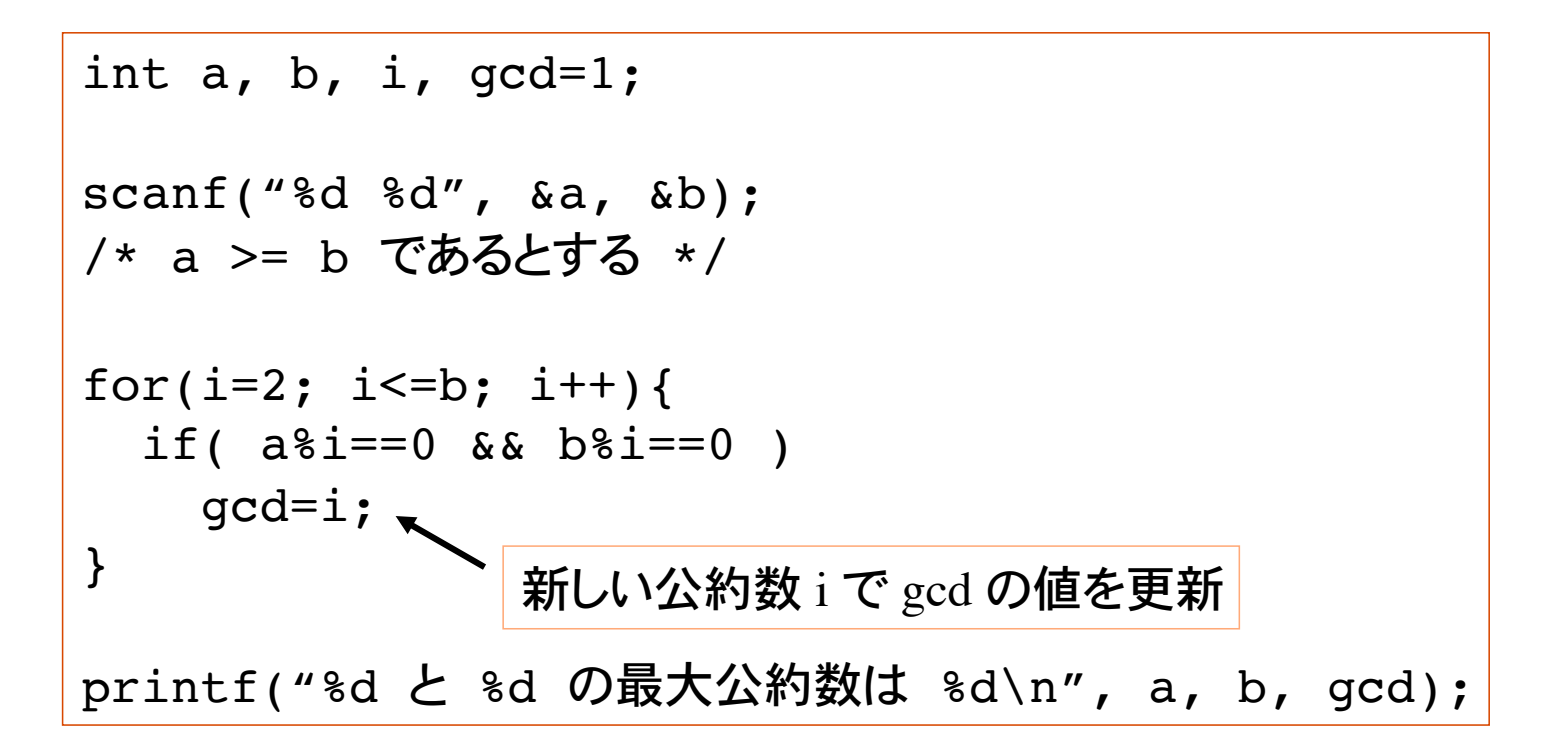

少なくとも b 回の割り算が必要。より少ない計算量で最大公約数を求めるアルゴリズム が知られている。

# ユークリッドの互除法

最大公約数を求めḂ効率的な方法の一つ。Euclid : 古代ギリシャの数学者

 $2$  つの自然数  $a, b$  の大きい方を  $x$ , 小さい方を  $y$  とする。

1)  $x \notin y$ で割った余りを *r* とする。

2) r が 0 でないかぎり、以下 a), b), c) を繰り返す。

a) *y* を *x* に代入。

b) *r* を *y* に代入。

c)  $x \notin y$  で割った余りを *r* とする。

3)  $y \nrightarrow a \nmid b \nsim b$ 最大公約数である。

例)*a* = 42, *b* = 24 の時(*x* = 42, *y* = 24)

42 / 24 は、1 余ḁ 18 ( *r* = 42%24 ), *r* の値は 0 ではない。

*x*=24, *y*=18 として、24 / 18 は、1 余ḁ 6。*r* の値は 6(0 ではない)。  $x=18$ ,  $y=6$  として、18 / 6 は、3 余り 0。(r の値は 0 となって割り切れる) 6 が最大公約数である。

#### 問題 1 円周率

$$
\frac{\pi}{4} = 1 - 2 \sum_{n=1}^{\infty} \frac{1}{(4n-1)(4n+1)}
$$
であるとが知られている。

上式を利用して円周率の近似値を求めるプログラムを作れ

無限級数の和は実際計算不可能だが、十分大きな n (int) の入力により 円周率の近似値が求められる(と期待される)。

% ./a.out 級数の和をいくつまで求めますか:1000 円周率の近似値は 3.1415..... %

この色はプログラムによる出力

整数値 int を実数値 double にキャストして割 り算を行うこと!

## 問題 2 素数判定

入力した正の整数値が素数であるかどうかを判定するプログラム。 Ctrl-D が入力され るまで判定を繰り返す。

 $%$   $/a$ .out 自然数を入力:35 35 は素数ではない。 白然数を入力:9 9 は素数ではない。 自然数を入力:17 17 は素数である。 自然数を入力:-9 入力エラーです。 自然数を入力:Ctrl-D プログラムを終了します。 %

この色はプログラムによる出力

奈良女子大学理学部 化学生物環境学科 環境科学コース

### 問題 3 素数列举

100 以下の素数をすべて列挙するプログラムを作れ

入力された自然数 *a* が素数であるかどうかの判定を行うプログラムに手を加えれば良  $\mathbf{U}$ 

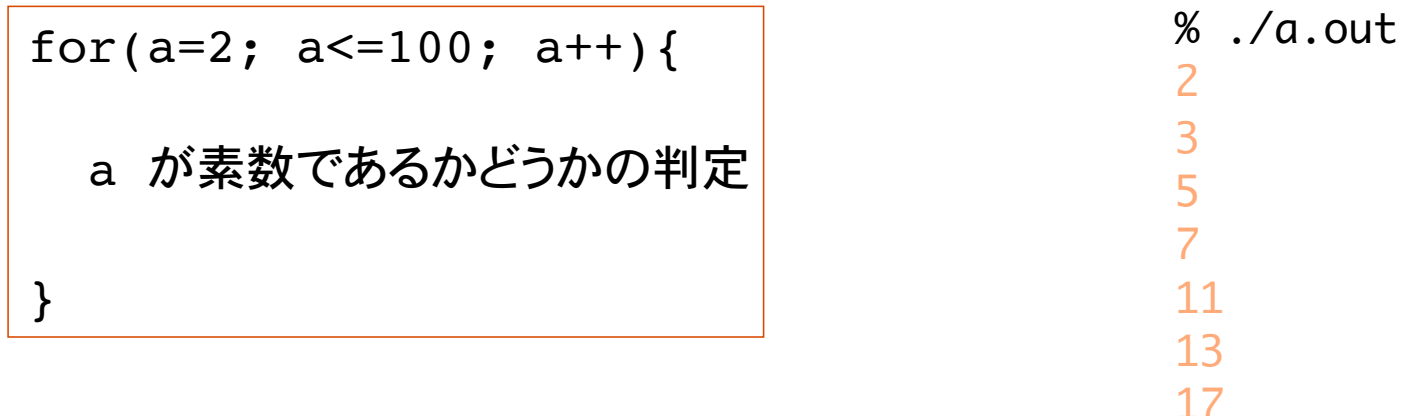

...

このアルゴリズムは効率が悪い(計算量が多い)

エラトステネスのふるい、というアルゴリズムが有名である。 配列のところでやる。

奈良女子大学理学部 化学生物環境学科 環境科学コース

## 問題 4 素因数分解

自然数を入力し、素因数に分解するプログラムを作れ。 エラー処理も行うこと。

 $%$   $/a$ .out 自然数を入力:24  $24 = 2*2*2*3$ % ./a.out 自然数を入力:144  $144 = 2*2*2*2*3*3$ % ./a.out 自然数を入力:-9 入力エラー %

この色はプログラムによる出力

# 問題 5ᴕ最大公約数

ユークリッドの互除法を用いて、入力した2つの自然数の最大公約数を求めるプログラムを 作れ。

% ./a.out 自然数を2つ入力:54 144 144 と 54 の最大公約数は 18 です。 %

この色はプログラムによる出力

# 問題 6 完全数

完全数とは、約数(自分自身は除く)の和が自身と等しい自然数である。

例)6 の約数は 1, 2, 3 であり、1 + 2 + 3 == 6 であるので、6 は完全数。

6, 28, 496, 8128 は完全数であḂ。

可能な限りたくさんの完全数を探すプログラムを作れ。

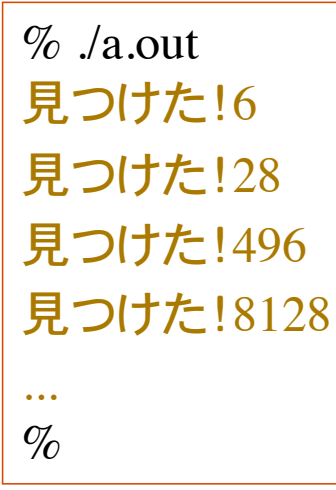

ヒント:*a* が完全数かどうかを判定すḂ部分を作成。 これを a に関するループで囲めば良い。

プログラム実行結果の表示

## 問題 7 友愛数

2 つの自然数について、片方の約数(自分自身は除く)の和が、他方の約数(同じく自分自身 は除く)の和に等しくなるとき、これら2 つの自然数は友愛数の関係にあるという。

例)220と284は友愛数である。

220 の約数:1, 2, 4, 5, 10, 11, 20, 22, 44, 55, 110 => 和は 284 284 の約数:1, 2, 3, 71, 142 => 和は 220

可能な限りたくさんの友愛数を探すプログラムを作れ。

 $\%$  /a.out 見つけた!6, 6 見つけた!28, 28 見つけた!284, 220 見つけた!220, 284 ...  $\mathcal{O}_\Omega$ 

プログラム実行結果の表示

# 補足 エラトステネスのふるい

*N* 以下の自然数の中かḀ素数を求めḂアルゴリズムに、 エラトステネスのふるいがある。Eratosthenes : 古代ギリシャの数学者

ふるい(篩):粉または粒状のものをその大きさによって選り分け る道具 [広辞苑第五版図版付き]

1) 2~Nまでの整数を用意する。

- 2) 最小の素数(2)の倍数をふるいから取り除く。
- 3) 残っている整数の最小値を新たな素数とする。
- 4) 最小の素数 (3) の倍数をふるいから取り除く。
- 5) 以上を繰り返す。

配列の学習でエラトステネスのふるいをプログラムする。ウェブ検索して予め予習して おくこと。